## **Fritz!box 4040**

Die Fritz!box 4040 kann ueber den 'EVA Bootloader' via FTP geflashed werden.

When this device is powered on, the EVA bootloader allows FTP connection attempts during a certain time frame. The FTP server can be reached at IP 192.168.178.1, so give your workstation the IP 192.168.178.2 and try to connect to the recently powered on device after a few seconds. [1]

Beim Freifunk Darmstadt gibt es bereits ein script zum flashen: <https://github.com/freifunk-darmstadt/fritz-tools/blob/master/fritzflash.py>

## **Links**

OpenWRT Page: [1] [https://openwrt.org/toh/avm/avm\\_fritz\\_box\\_4040?s\[\]=fritz&s\[\]=box&s\[\]=4040](https://openwrt.org/toh/avm/avm_fritz_box_4040?s[]=fritz&s[]=box&s[]=4040)

From: <https://wiki.netz39.de/> - **Netz39**

Permanent link: **<https://wiki.netz39.de/freifunk:anleitungen:fritz4040>**

Last update: **2020-05-02 11:56**

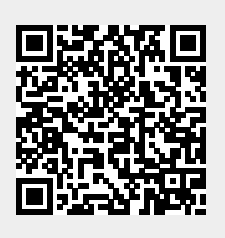